## Package 'aLBI'

July 26, 2024

Type Package

Title Estimating Length-Based Indicators for Fish Stock

Version 0.1.5

Maintainer Ataher Ali <ataher.cu.ms@gmail.com>

Description Provides tools for estimating length-based indicators from length frequency data to assess fish stock status and manage fisheries sustainably. Implements meth-ods from Cope and Punt (2009) [<doi:10.1577/C08-025.1>](https://doi.org/10.1577/C08-025.1) for data-limited stock assess-ment and Froese (2004) [<doi:10.1111/j.1467-2979.2004.00144.x>](https://doi.org/10.1111/j.1467-2979.2004.00144.x) for detecting overfishing using simple indicators. Key functions include: CalPar(): Calculates various lengths used in fish stock assessment as biological length indicators such as asymptotic length (Linf), maximum length (Lmax), length at sexual maturity (Lm), and optimal length (Lopt). FishPar(): Calculates length-based indicators (LBIs) proposed by Froese (2004) [<doi:10.1111/j.1467-2979.2004.00144.x>](https://doi.org/10.1111/j.1467-2979.2004.00144.x) such as the percentage of mature fish (Pmat), percentage of optimal length fish (Popt), percentage of mega spawners (Pmega), and the sum of these as Pobj. This function also estimates confidence intervals for different lengths, visualizes length frequency distributions, and provides data frames containing calculated values. FishSS(): Makes decisions based on input from Cope and Punt (2009) [<doi:10.1577/C08-](https://doi.org/10.1577/C08-025.1)  $025.1$  and parameters calculated by FishPar() (e.g., Pobj, Pmat, Popt, LM\_ratio) to determine stock status as target spawning biomass (TSB40) and limit spawning biomass (LSB25). These tools support fisheries management decisions by providing robust, data-driven insights.

**Depends** R  $(>= 3.5.0)$ 

Suggests testthat, knitr, rmarkdown, devtools, readxl

License GPL-3

Encoding UTF-8

LazyData true

URL <https://github.com/Ataher76/aLBI>

BugReports <https://github.com/Ataher76/aLBI/issues>

RoxygenNote 7.3.1

VignetteBuilder knitr

2 CPdata

#### NeedsCompilation no

Author Ataher Ali [aut, cre], Mohammed Shahidul Alam [aut]

Repository CRAN

Date/Publication 2024-07-26 20:50:02 UTC

### Contents

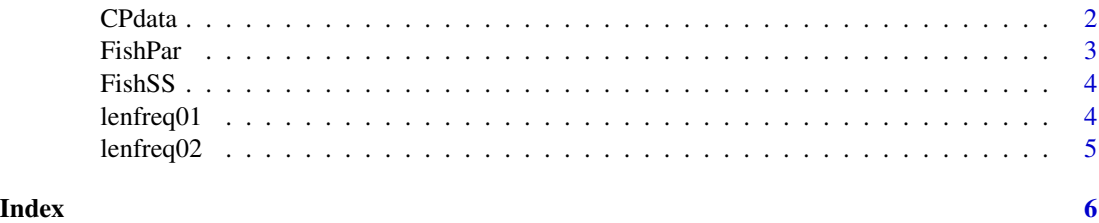

CPdata *CPdata: Example dataset for aLBI package*

#### Description

This dataset contains description of CPdata.

#### Usage

data(CPdata)

#### Format

A data frame with [number of rows] rows and 11 columns:

A [description of column A]

- B [description of column B]
- C [description of column C]
- D [description of column D]
- E [description of column E]
- F [description of column F]
- G [description of column G]
- H [description of column H]
- I [description of column I]
- J [description of column J]
- Tx [description of column Tx]

<span id="page-1-0"></span>

#### <span id="page-2-0"></span>FishPar 3

#### Source

[Include the source of the data if available]

#### Examples

data(CPdata) head(CPdata)

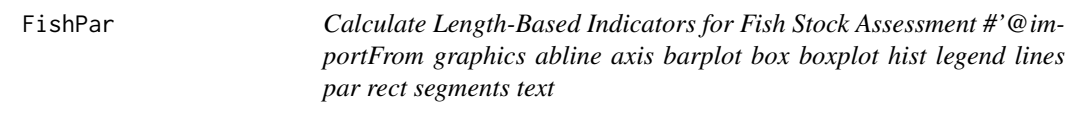

#### Description

This function calculates various length-based indicators for fish stock assessment using length frequency data and bootstrap resampling.

#### Usage

FishPar(data, resample, progress)

#### Arguments

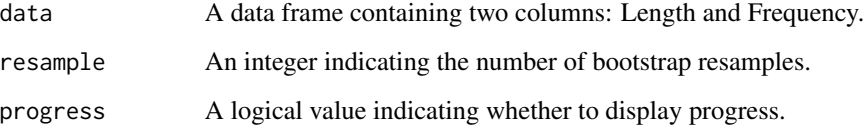

#### Value

A list containing estimated length parameters, Froese indicators, and other relevant metrics.

#### Examples

```
data <- data.frame(Length = c(10, 20, 30, 40, 50), Frequency = c(5, 10, 15, 20, 25))
FishPar(lenfreq01, 100, progress = FALSE)
utils::data("lenfreq01", package = "aLBI")
utils::data("lenfreq02", package = "aLBI")
```
<span id="page-3-0"></span>

#### Description

This function assesses the stock status based on parameters calculated by the FishPar function.

#### Usage

FishSS(data, LM\_ratio, Pobj, Pmat, Popt)

#### Arguments

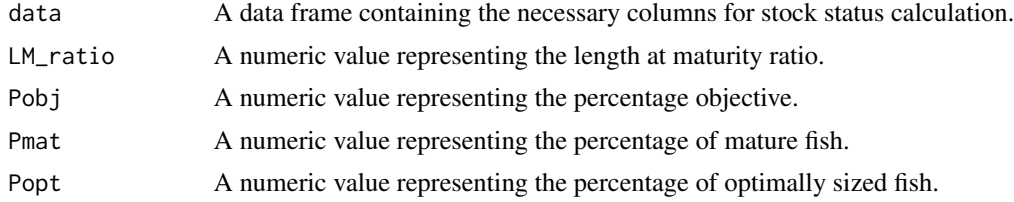

#### Value

A numeric vector containing TSB40 and LSB25.

#### Examples

utils::data("CPdata", package = "aLBI") FishSS(CPdata, 0.75, 100, 30, 25)

lenfreq01 *lenfreq01: Example dataset for aLBI package*

#### Description

This dataset contains description of lenfreq01.

#### Usage

data(lenfreq01)

#### Format

A data frame with [number of rows] rows and 2 columns:

Frequency [description of column Frequency]

Length [description of column Length]

#### <span id="page-4-0"></span> $l$ enfreq $02$  5

#### Source

[Include the source of the data if available]

#### Examples

```
data(lenfreq01)
head(lenfreq01)
```
lenfreq02 *lenfreq02: Example dataset for aLBI package*

#### Description

This dataset contains description of lenfreq02.

#### Usage

data(lenfreq02)

#### Format

A data frame with [number of rows] rows and 2 columns:

Frequency [description of column Frequency]

LengthClass [description of column LengthClass]

#### Source

[Include the source of the data if available]

#### Examples

data(lenfreq02) head(lenfreq02)

# <span id="page-5-0"></span>Index

CPdata, [2](#page-1-0)

FishPar, [3](#page-2-0) FishSS, [4](#page-3-0)

lenfreq01, [4](#page-3-0) lenfreq02, [5](#page-4-0)